# IN1000 – SEMINAR 1

■ Koden utføres i den rekkefølgen den er skrevet

hoyde =  $4$ lengde =  $5$  $print[$ hoyde + hoyde + lengde + lengde $)]$ 

■ Koden utføres i den rekkefølgen den er skrevet

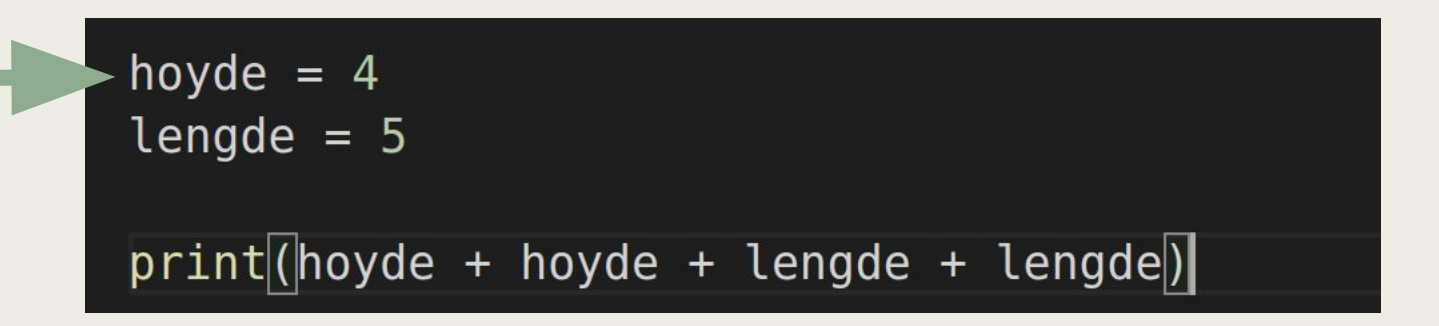

Setter variabelen hoyde til å være 4

■ Koden utføres i den rekkefølgen den er skrevet

hoyde =  $4$ lengde = 5  $print([hoyde + hoyde + lengde + lengde])$ 

Setter variabelen lengde til å være 5

■ Koden utføres i den rekkefølgen den er skrevet

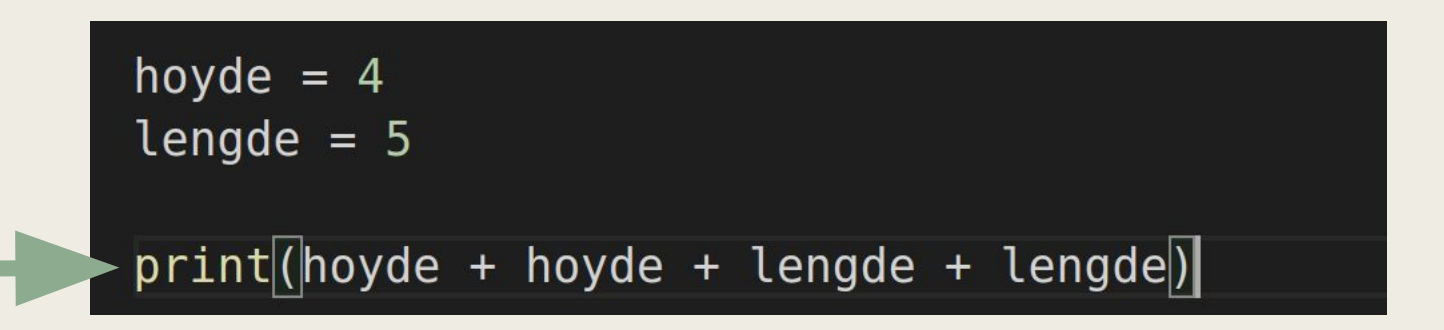

Legger sammen hoyde + hoyde + lengde + lengde som er lik 4 + 4 + 5 +5 = 18, og printer det ut til terminalen

#### Utskrift til skjerm

■ Syntaks:

print(<det du vil printe>)

■ Eksempel:

print("Hei du!")

#### Variabler

- Tilordning av verdier
- Holder på en gitt verdi, kan tenkes på som en placeholder

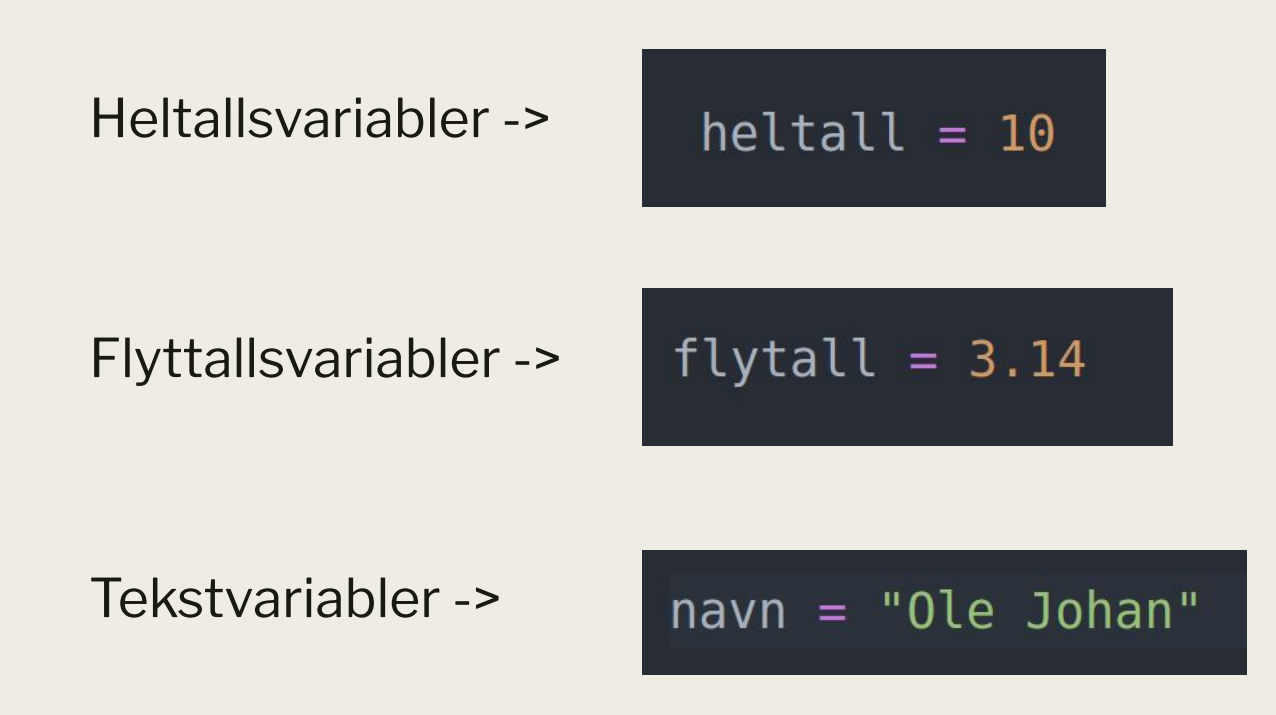

# Typer

#### ■ int

- *– heltall*
- double
	- *– flyttall*
- str
	- *– tekst-string*
- Boolean
	- *– True/False*
	- *– Analogi: Lysbryter (enten av eller på)*
- ++

■ Hva tror du følgende program skriver ut til terminalen? Diskuterer

```
alder = 30print("Din alder er", alder)
alder = 15
```
Skriv et program som gjør følgende:

- 1. Lag to variabler med
- 2. Skriv ut summen av tallene

#### Kommentarer

- Kommentarer er tekst i koden som ikke utføres når programmet kjøres, men som er for oss som leser koden
- En-linjes kommentarer starter med #
- Kommentarer over flere linjer starer og slutter med ""

#Dette er en kommentar  $H$   $H$   $H$ Dette er en kommentar som strekker seg over

flere linjer

**HHH** 

■ Eksempler:

hoyde =  $4$ lengde =  $5$ 

#skriver ut omkretsen av en firkant  $print(h + h + length)$ 

Hvordan tror du følgende program skriver ut til terminalen? Diskuter med gruppa.

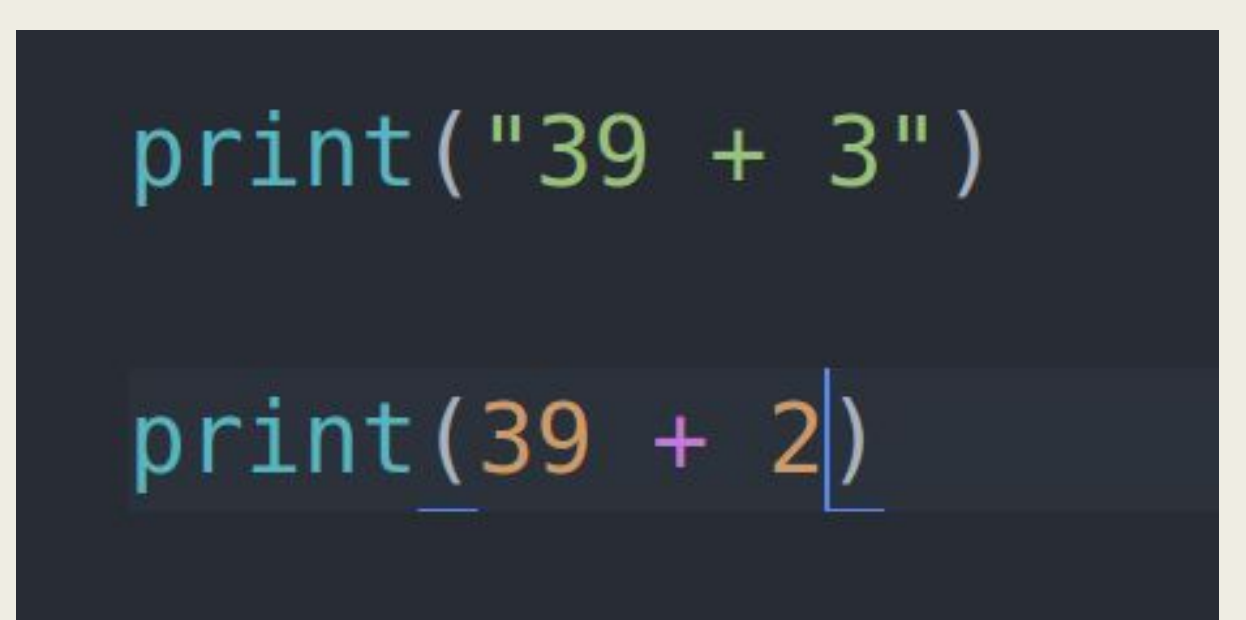

Hva blir variabelen a til i de ulike uttrykkene? Skriv svaret som kommentarer

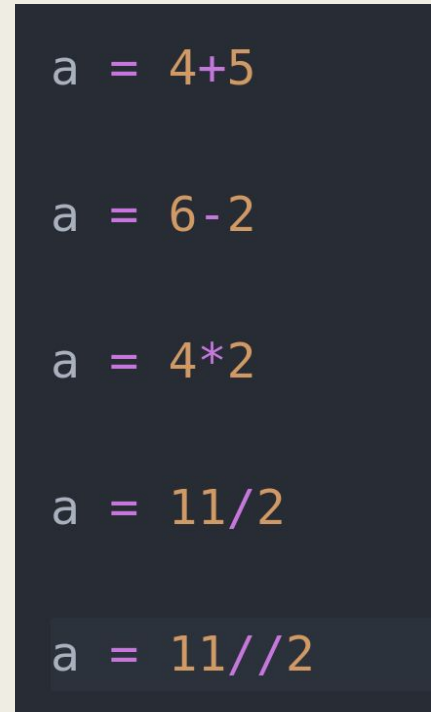

#### Arimetiske operasjoner

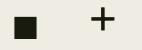

*– pluss*

- -
	- *– minus*
- /
	- *– divisjon*

■ \*

- *– ganger/multiplikasjon*
- //
	- *– heltallsdivisjon*
- \*\*
	- *– potens/eksponent*

Hva tror du følgende program skriver ut til terminalen ?

```
tall1 = "120"tall2 = "3"talls = tall1 + tall2
```
print("Tall 1:", tall1, "og tall 2:", tall2, "blir til sammen:", tall3)

#### Input

- Det vi kan få fra brukeren via terminalen
- Alt brukeren skriver inn fram til enter /linjeskift
- Lagres som en tekststreng
- PS: Viønsker å gi brukeren en beskjed om hva hva vi forventer at de skal skrive

print("hva heter du?")  $navn = input()$  $print("hei", navn,"$ !")

```
print("hva heter du?")
navn = input()print("hei", navn,"!!")
```
Skriv et lite program som tar navn og alder til en person som input og deretter skriver ut "Hei <navn>, du er <alder> aar gammel!". Husk å gi tydelige beskjeder om hva som forventes som input fra brukeren

#### Beslutninger

#### ■ Syntaks:

if <uttrykk>: #hvis uttrykket evalueres til sant <gjør dette> else:

<gjør dette>

 $tall = 5$ if tall  $== 5$  : print("tall er 5!") else : print("tall er ikke 5!")

 $a = 4$  $b = 6$  $if a > b$ : print(a, "er storre enn", b) else : print(b, "er storre enn", a)

Oppgave 7

Hva er problematisk med følgende kode ?

```
if a > b:
 print(a, "er storre enn", b)
else :
 print(b, "er storre enn", a)
```
## Oppgave 8 a)

Hva er forskjellen på disse to ?

```
if a > b:
    print(a, "er storre enn", b)
elif b > a:
    print(b, "er storre enn", a)
else :
    print(a, "er lik", b)
```

```
if a > b:
    print (a, "er storre enn", b)
if b > a:
    print(b, "er storre enn", a)
else :
    print(a, "er lik", b)
```
# Oppgave 8 b)

Hva er forskjellen på disse to ?

```
if a > b:
    print(a, "er storre enn", b)
elif b > a:
    print(b, "er storre enn", a)
else :
    print(a, "er lik", b)
```
if  $a > b$ : print(a, "er storre enn", b) if  $b > a$ : print(b, "er storre enn", a) else : print(a, "er lik", b)

Hva blir utskriften på de to forskjellige?

- 1.  $a = 4, b = 3$ 2.  $a = 5$ ,  $b = 7$
- 3.  $a = 3, b = 3$